# Aula Prática 2

# Docente: Miguel Tavares Coimbra

### **1. RGB color space**

- $\bullet$  Build a function that can display the R, G, B individual components of an image.
- Hints:
	- **i.** Create 3 new images using objects of type *ImagePanel*.
	- **ii.** Create 3 button/functions, one per RGB dimension, which processes the visualized image.

# **2.** HSI color space

- Create a function that can display the H, S, I individual components of an image.
- Hints:

i. 
$$
H = \begin{cases} \theta & \Leftarrow B \le G \\ 2\pi - \theta & \Leftarrow B > G \end{cases}
$$
  $\theta = \cos^{-1} \left\{ \frac{\frac{1}{2} [(R - G) + (R - B)]}{[(R - G)^2 + (R - B)(G - B)]^{1/2}} \right\}$   
ii.  $S = 1 - \frac{3}{(R + G + B)} [\min(R, G, B)]$   
iii.  $I = \frac{1}{3} (R + G + B)$ 

• There are values for which H and S are undefined. Why?

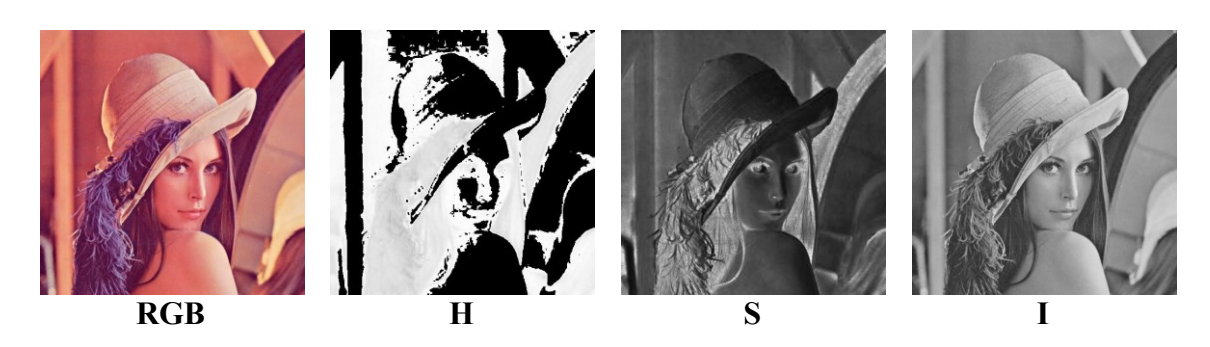

#### **3. Pseudocolor**

• Create a function that applies a pseudocolor algorithm to a black and white image. Use any technique you want (intensity slicing, intensity to color)

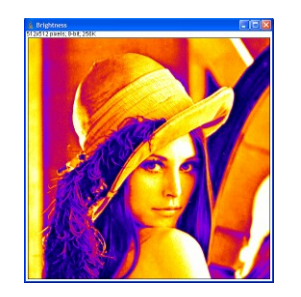

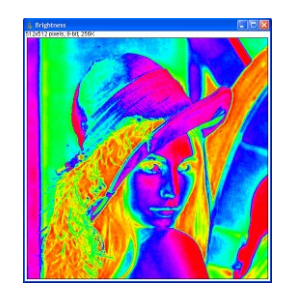

#### **4. Histograms**

- Build a function that calculates the *Intensity (HSI)* histogram of an image. This should be displayed on a new window (*Frame*).
- Hints:
	- **i.**  $I = (R + G + B)/3$
	- **ii.** Change the function *paint* (*public void paint(Graphics g)*) of te new window, that should draw a histogram based on an internal variable of type *int[256]*.
	- **iii.** Use classes from *Java.awt.Graphics*: *drawLine*, *drawRect*, etc.

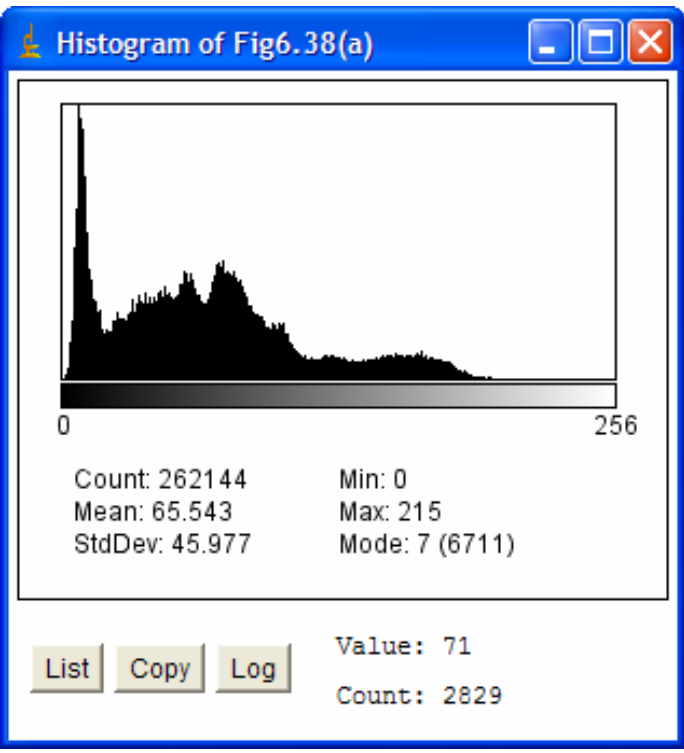